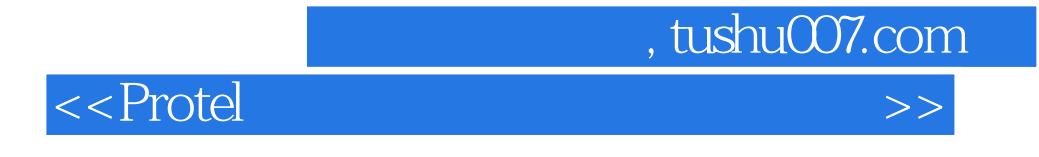

 $<<$ Protel $>$ 

- 13 ISBN 9787512338371
- 10 ISBN 7512338376

出版时间:2013-4

PDF

更多资源请访问:http://www.tushu007.com

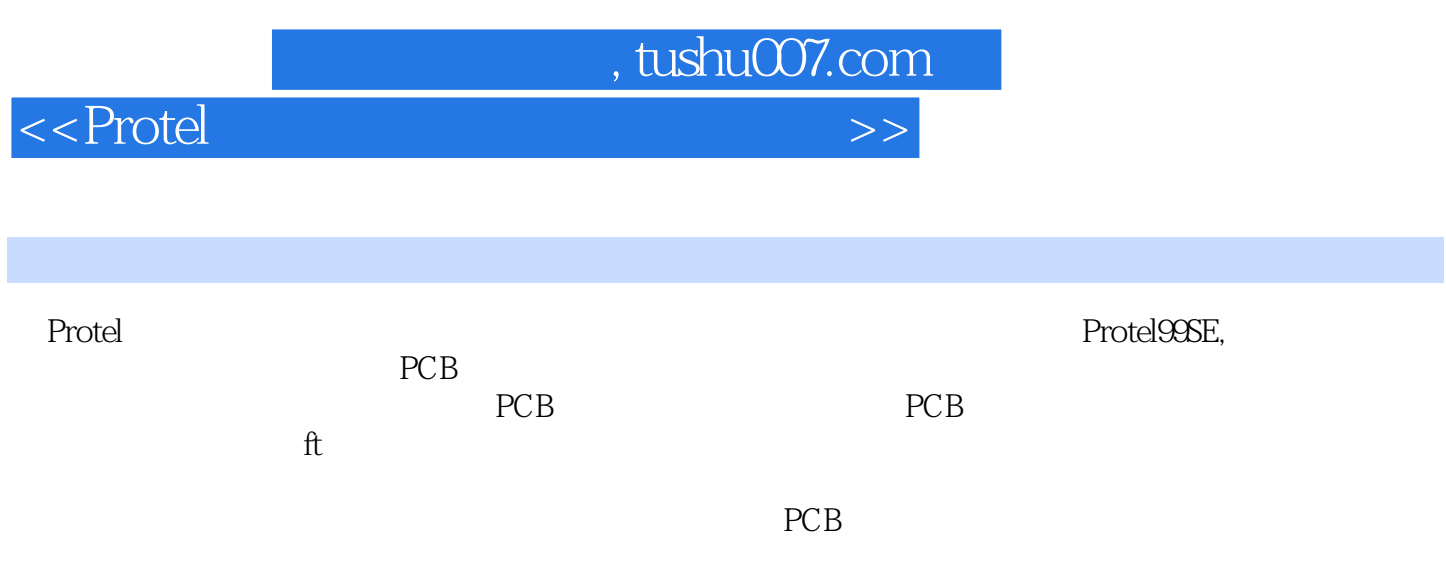

 $\le$  >>  $\ge$ 

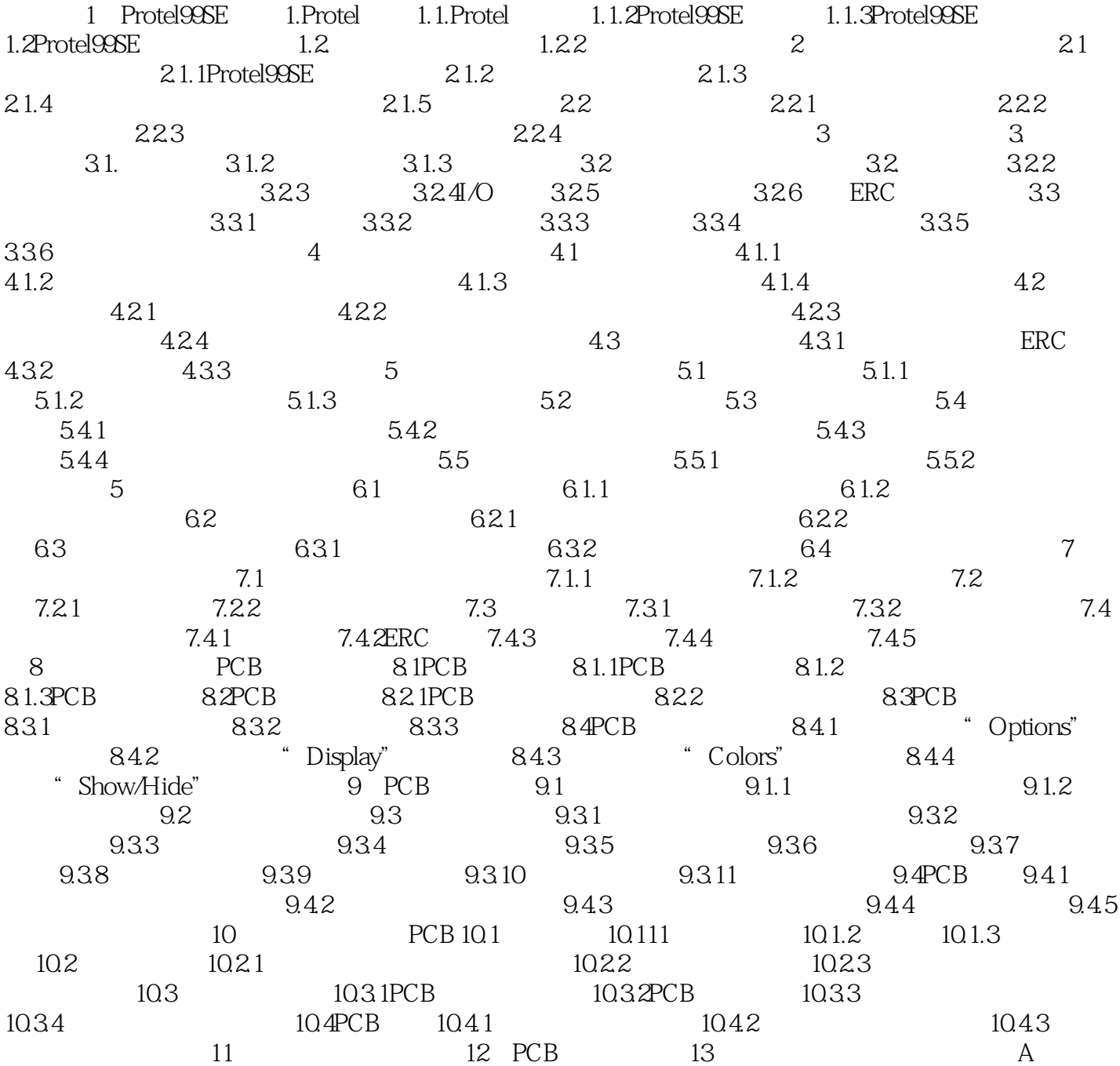

 $,$  tushu007.com

, tushu007.com

 $\le$  >>  $\ge$ 

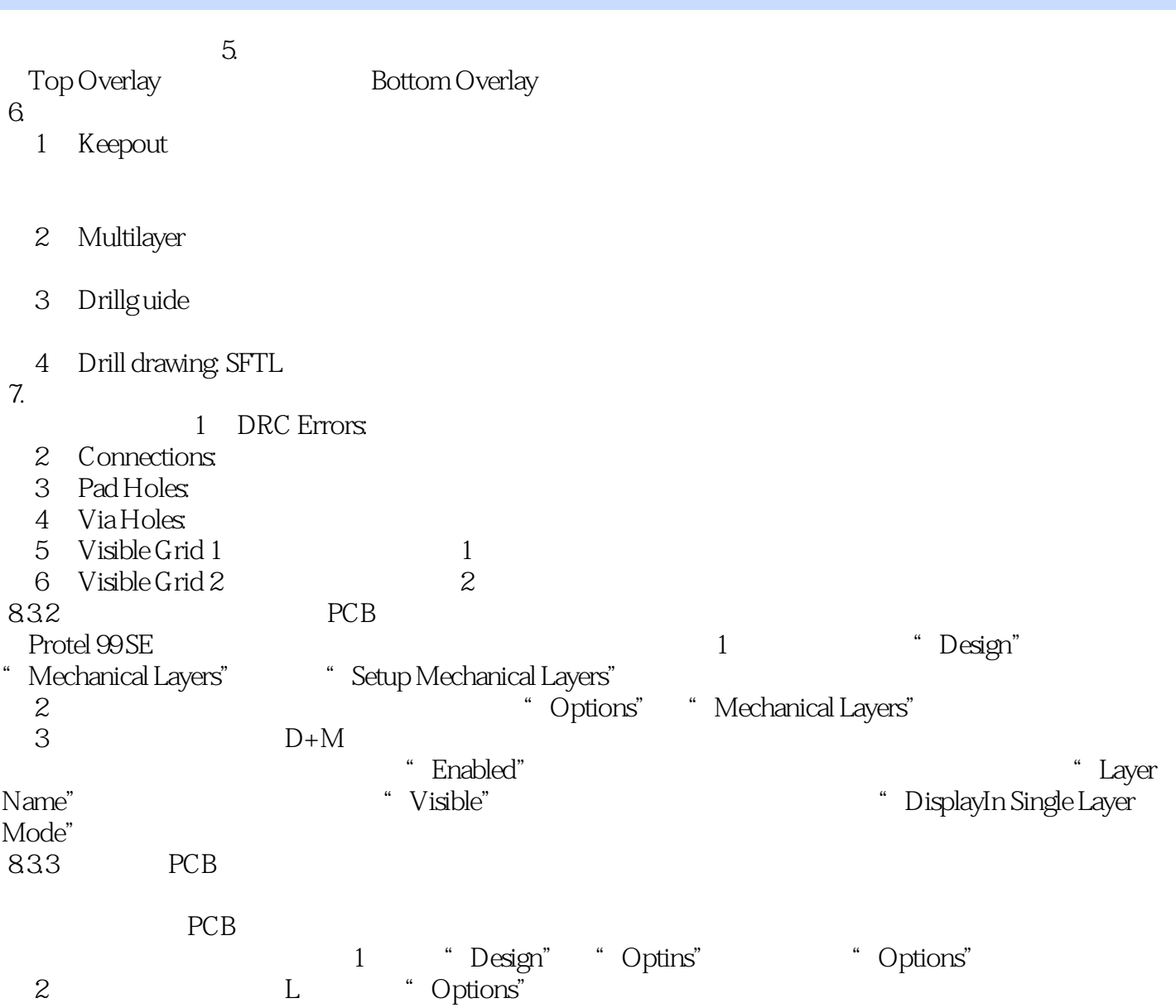

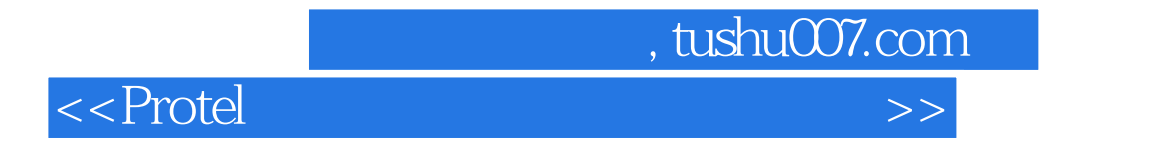

erotel しょうかい こうしょうかい こうしょうかい こうしゅうしゅう こうしゅう こうしゅうしゅう こうしゅうしゅう こうしゅうしゅう こうしゅうしゅ こうしゅうしゅう こうしゅうしゅうしょ こうしゅうしゅう

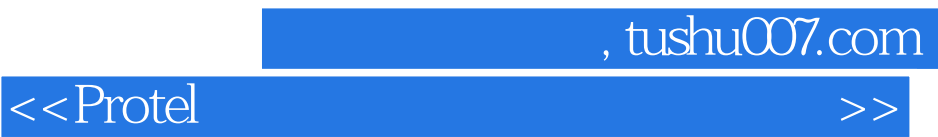

本站所提供下载的PDF图书仅提供预览和简介,请支持正版图书。

更多资源请访问:http://www.tushu007.com